**ĐẠI HỌC THÁI NGUYÊN**

**TRƯỜNG ĐẠI HỌC CÔNG NGHỆ THÔNG TIN VÀ TRUYỀN THÔNG**

**VŨ MINH HƯỞNG**

# **XÂY DỰNG WEBSITE BÁN HÀNG CHO CỬA HÀNG ĐIỆN THOẠI HOME MOBILE**

# **ĐỒ ÁN TỐT NGHIỆP ĐẠI HỌC NGÀNH CÔNG NGHỆ THÔNG TIN**

**THÁI NGUYÊN, NĂM 2023**

#### **TRƯỜNG ĐẠI HỌC CÔNG NGHỆ THÔNG TIN VÀ TRUYỀN THÔNG KHOA CÔNG NGHỆ THÔNG TIN**

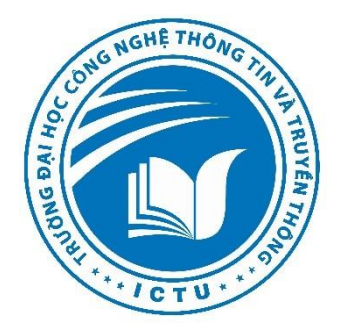

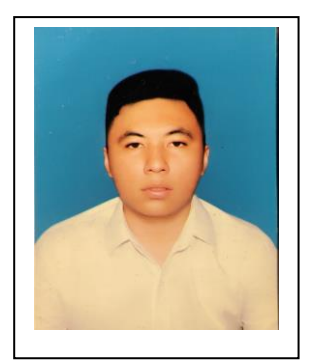

# **ĐỒ ÁN TỐT NGHIỆP ĐẠI HỌC**

## **NGÀNH CÔNG NGHỆ THÔNG TIN**

*Đề tài:*

## **XÂY DỰNG WEBSITE BÁN HÀNG CHO CỬA HÀNG ĐIỆN THOẠI HOME MOBILE**

**Giảng viên hướng dẫn: TS. Phạm Thị Liên Sinh viên thực hiện: Vũ Minh Hưởng MSSV: DTC1854802010108 Lớp: CNTT-K17M**

**Thái Nguyên, 2023**

#### **LỜI CẢM ƠN**

<span id="page-2-0"></span>Để có thể hoàn thành đồ án tốt nghiêp, bên cạnh sự nỗ lực cố gắng của bản thân còn có sự hướng dẫn nhiệt tình của quý Thầy Cô, cũng như sự động viên ủng hộ của gia đình và bạn bè trong suốt thời gian học tập và nghiên cứu.

Đồ án tốt nghiệp được hoàn thành dưới sự hướng dẫn tận tình của TS.Phạm Thị Liên. Nhân dịp này, em xin đặc biệt gửi lời cảm ơn trân trọng nhất tới thầy vì đã tận tâm hướng dẫn em trong suốt quá trình làm đồ án tốt nghiệp.

Xin chân thành cảm ơn Ban lãnh đạo Trường Đại Học CNTT và TT Thái Nguyên, tập thể Lớp CNTTK17M đã giúp đỡ, tạo điều kiện thuận lợi cho em trong quá trình học tập và nghiên cứu.

Cuối cùng, đồ án tốt nghiệp chắc chắn sẽ không tránh khỏi những khiếm khuyết. Vì vậy, em kính mong nhận được sự đóng góp ý kiến của các thầy cô và các bạn sinh viên để đồ án này được hoàn chỉnh hơn.

Em xin chân thành cảm ơn!

#### **LỜI CAM ĐOAN**

<span id="page-3-0"></span>Em xin cam đoan đồ án này là công trình nghiên cứu của em và sự giúp đỡ của giảng viên hướng dẫn TS. Phạm Thị Liên và chưa từng công bố trên một phương diện bất kì nào. Những vấn đề được trình bày trong đồ án này không sao chép bất kì từ tài liệu nào, các tài liệu trong đồ án này được đem ra mang tính chất là tài liệu tham khảo.

> Thái Nguyên, ngày… tháng… năm 2023 Sinh viên thực hiện

<span id="page-4-0"></span>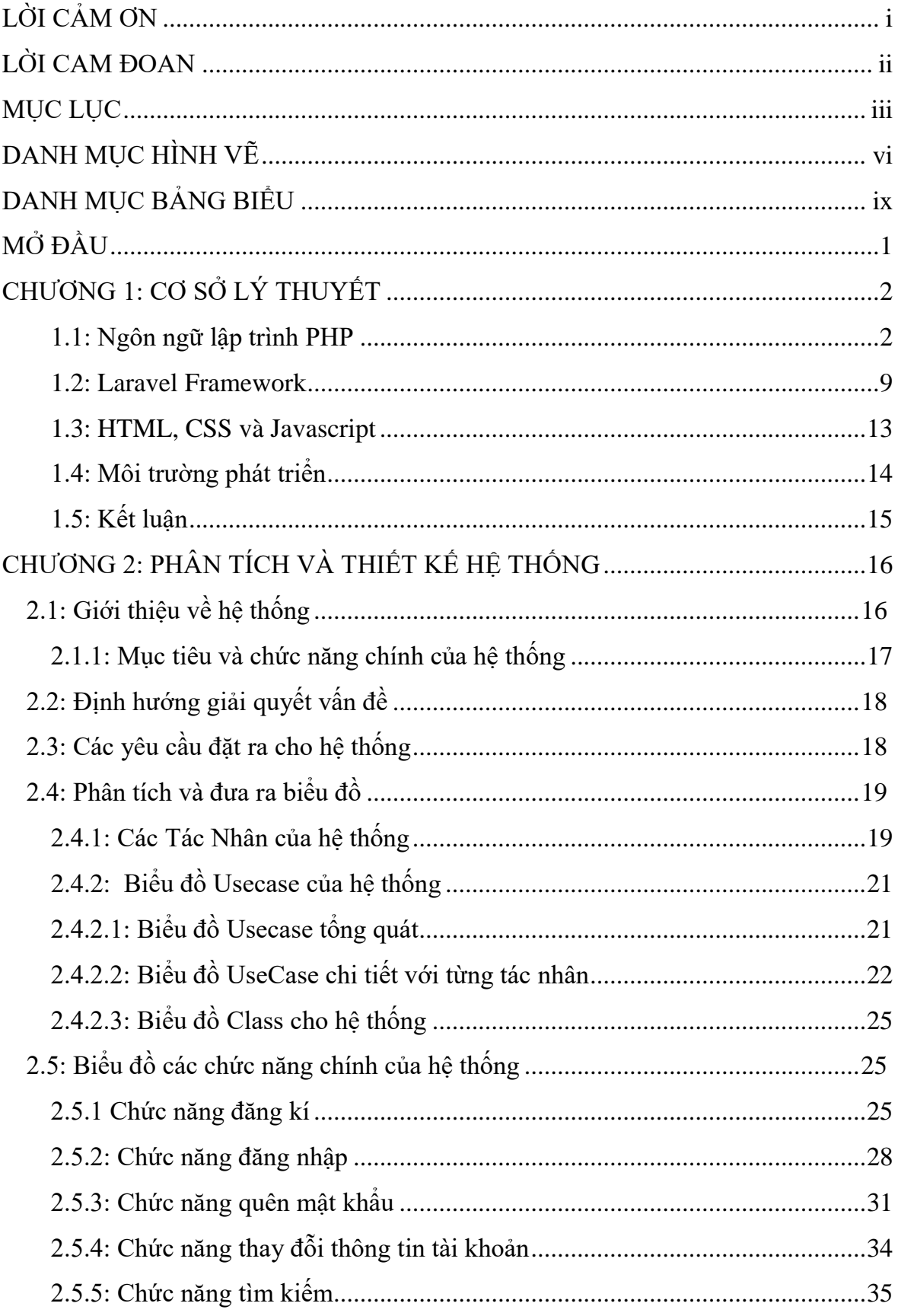

### **MUC LUC**

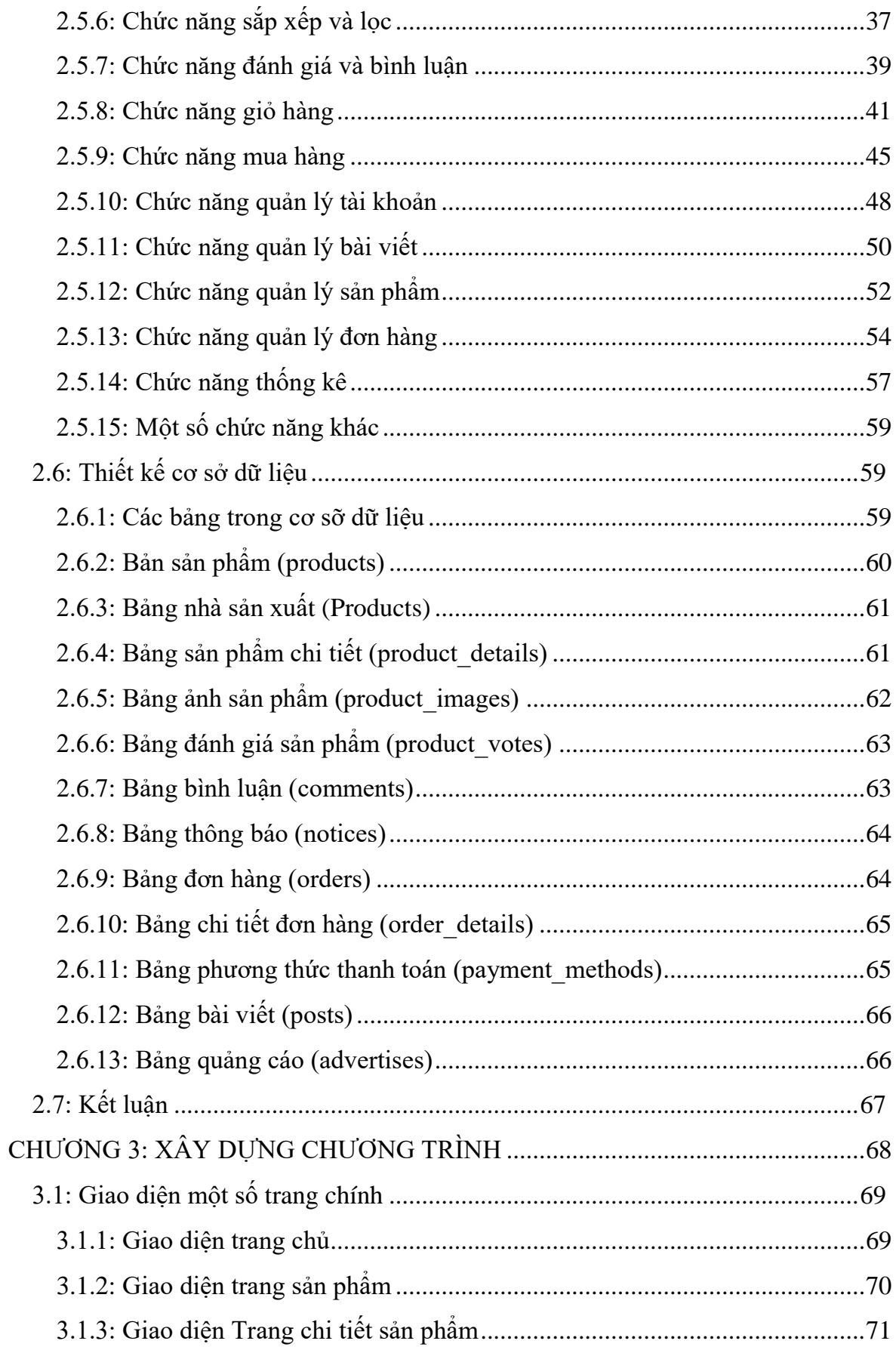

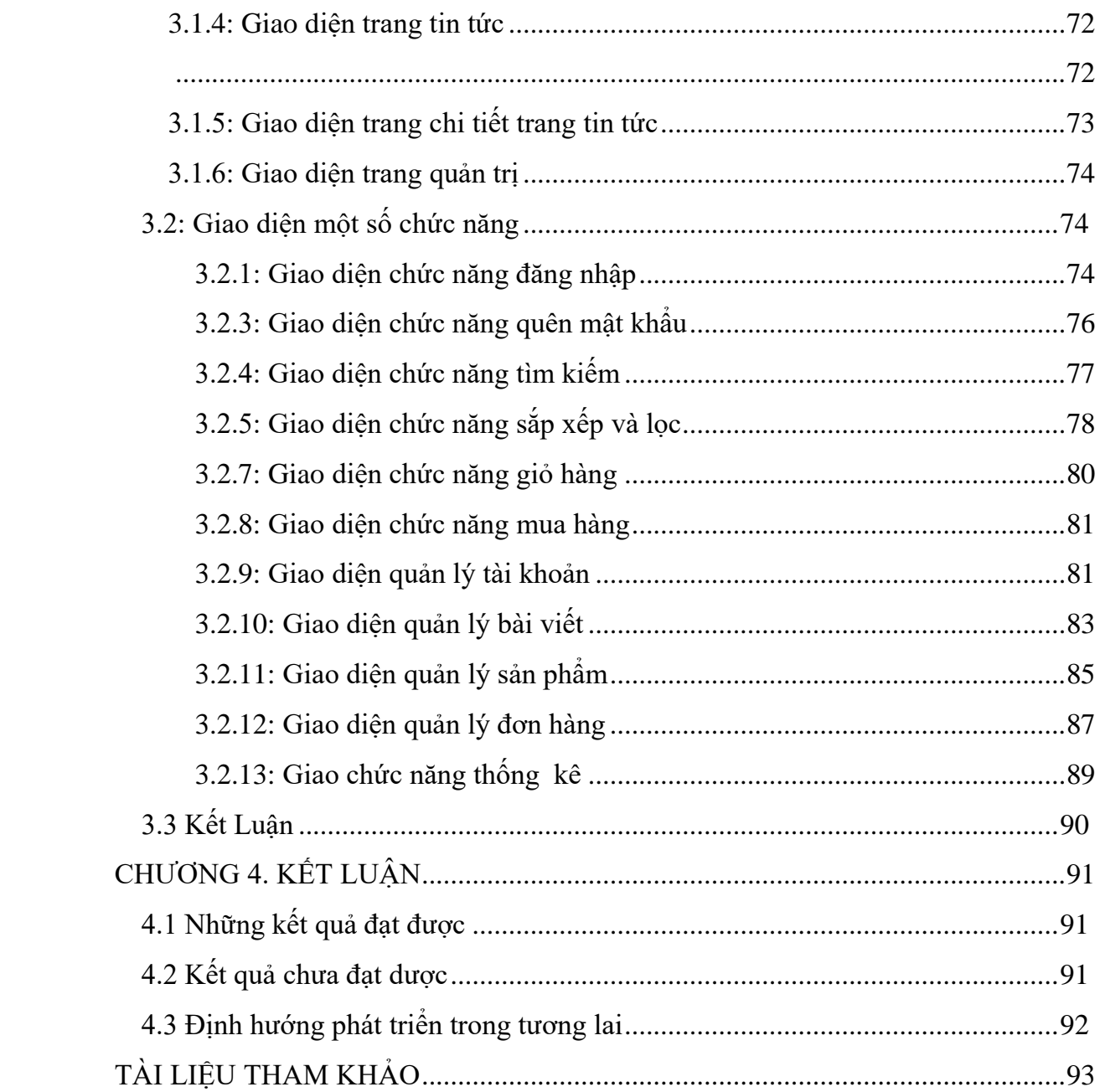

## **DANH MỤC HÌNH VẼ**

<span id="page-7-0"></span>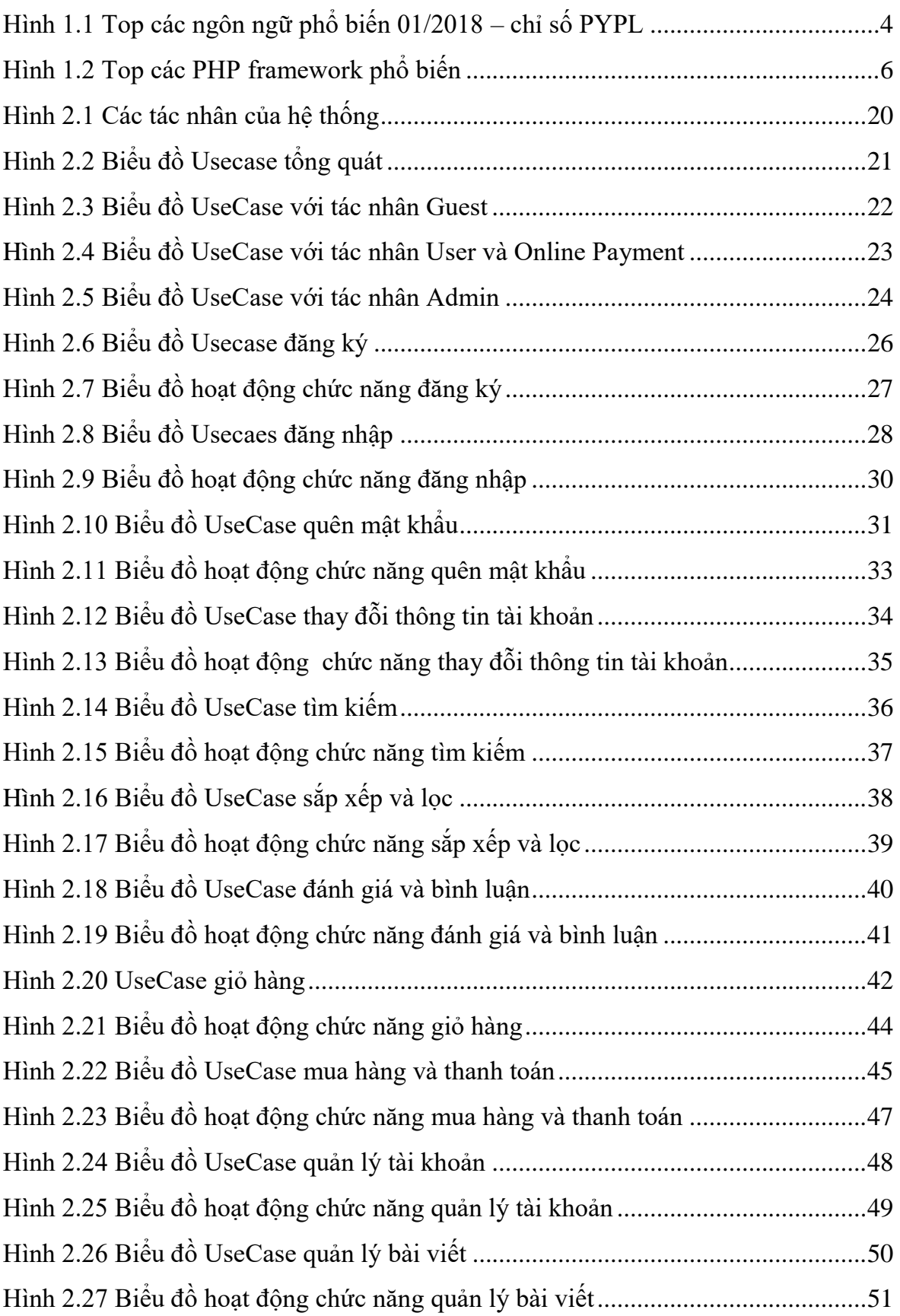

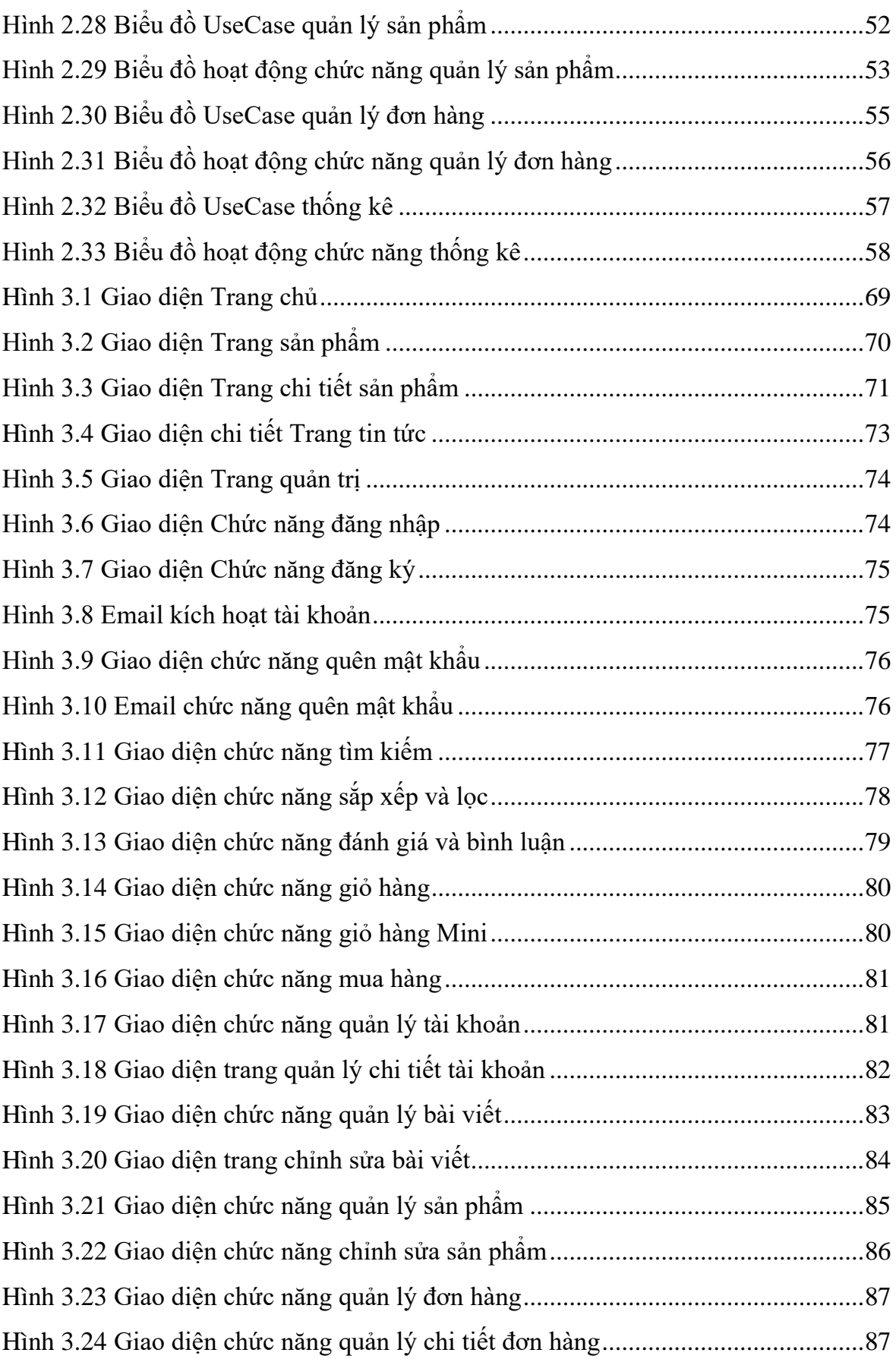

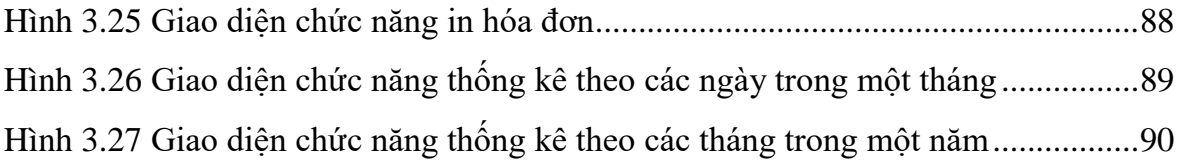